## Klausur

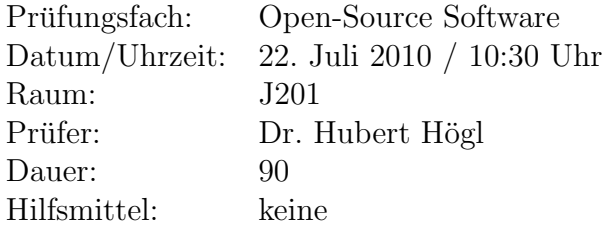

#### Hinweise:

- 1. Dieses Angabenblatt hat eine **Vorderseite** und eine **Rückseite**. Bitte sofort überprüfen.
- 2. Sie dürfen die Angabenblätter behalten. Ihre Lösungen schreiben Sie bitte auf die separat ausgeteilten karierten Bögen.
- 3. Schreiben Sie bitte nicht mit Bleistift und nicht mit roter Farbe.

Viel Glück!

## Aufgabe 1 (5 Punkte)

Entgegen den Ansichten Ihres Chefs sind Sie von der Idee der Open-Source Software uber- ¨ zeugt. Schreiben Sie mindestens fünf Argument hin, die Ihren Chef überzeugen sollten, dass Open-Source Software doch eine ernstzunehmende Angelegenheit ist.

## Aufgabe 2 (4 Punkte)

Erläutern Sie das Verhältnis zwischen der Free Software Foundation (FSF) und der Open Source Initiative (OSI). Was sind jeweils die grundlegenden Ideen beider Glaubensrichtungen?

## Aufgabe 3 (10 Punkte)

Nennen Sie jeweils zwei freie Programme aus den Bereichen: (a) Programmiersprachen, (b) Bildverarbeitung, (c) wissenschaftliches Rechnen, (d) Zeichenprogramme, und (e) Statistik.

## Aufgabe 4 (4 Punkte)

Welche kommerziellen Hosting-Dienste fur freie Software kennen Sie? Nennen Sie vier dieser ¨ Dienste und beschreiben Sie jeweils knapp die wesentlichen Eigenschaften.

## Aufgabe 5 (2 Punkte)

Wieso wird Software die der *Berkeley License* unterliegt so oft in kommerziellen geschlossenen Produkten verwendet?

#### Aufgabe 6 (4 Punkte)

Beschreiben Sie die *vier Freiheiten*, die einem von der GNU *General Public License* gewährt werden.

Aufgabe 7 (2 Punkte)

Erläutern Sie den Begriff Copyleft.

Aufgabe 8 (5 Punkte)

Autoconf/Automake (Artikel uber Autotools von Peter Novotnik) ¨

- (a) Wie kann man beim Konfigurationsprozess bestimmte Features ein- und ausschalten?
- (b) Was muss man tun damit ein Programm nicht in /usr/... installiert wird, sondern in /home/meinname/local/?
- (c) Was enthalten configure.in, Makefile.am und config.h.in?
- (d) Wie werden configure.in, Makefile.am und Makefile.in von den Autools weiterverarbeitet? Zum Veranschaulichen verwenden Sie ein Diagramm mit Pfeilen.
- (e) Wie wird das Paketarchiv erstellt?

## Aufgabe 9 (4 Punkte)

Wie lauten jeweils die Git Kommandos für folgende Aufgaben? Wählen Sie selber geeignete Namen für Verzeichnisse und Branches.

- a) Aktuelles Arbeitsverzeichnis zu einem Git Repository machen.
- b) Eine Anderung einchecken.
- c) Einen neuen *Branch* anlegen und darin Anderungen machen.
- d) Wieder in den anfänglichen  $Branch$  schalten und die Änderungen von c) übernehmen.

## Aufgabe 10 (5 Punkte)

Beschreiben Sie den gesamten workflow in Git bei einem grösseren konkreten Projekt wie dem U-Boot Bootloader oder dem Linux-Kern. Gerne durfen Sie auch ein Diagramm mit ¨ Erläuterungen zeichnen.

## Aufgabe 11 (3 Punkte)

Man kann mit Open-Source Software durchaus Geld verdienen. Nennen Sie drei Open-Source Geschäftsmodelle und beschreiben Sie diese kurz. Geben Sie jeweils eine Firma als Beispiel an.

Aufgabe 12 (2 Punkte)

Die Open-Source Grundidee wird zunehmend in Bereichen angewendet, die nichts mit Software zu tun haben. Nennen Sie zwei dieser Bereiche und erläutern Sie diese kurz.

# Aufgabe 13 (4 Punkte)

Begleitend zur Vorlesung wurde in diesem Semester die praktische Aufgabe gestellt, auf dem Server "rabbit" eine umfassende Infrastruktur zusammenzustellen, die man zum Ver-<br>metter von freier Seftwere einsetzen hann. Basekusiken Sie hann metals Anfrake Sie deksi walten von freier Software einsetzen kann. Beschreiben Sie kurz, welche Aufgabe Sie dabei hatten und was Sie gemacht haben.